#### **Laboratorio de Sistemas Operativos I**

# **Scripts**

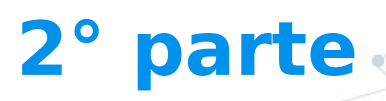

# **Variables**

**1.**

Concepto – Declaración – Captura de comandos y operaciones

**2**

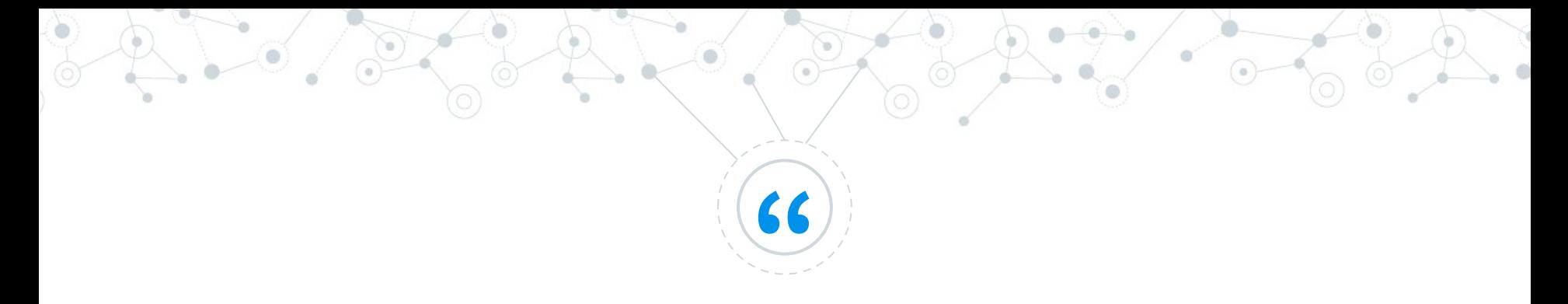

### **Una variable es un espacio donde se guarda (y se recupera) datos que se utilizan en un programa**

Cuando escribimos código, las variables se utilizan para:

- Guardar datos y estados.
- Asignar valores de una variable a otra.
- Representar valores en una expresión matemática.
- Mostrar valores por pantalla.

# **Declaración de variables**

#### #!/bin/bash

```
mensaje="Hola Mundo"
echo $mensaje
mensaje=52
echo "Faltan $mensaje para el verano"
```
- ◎ No dejar espacios ni antes ni después del **=**
- ◎ Los nombres de las variables son case sensitive
- ◎ Para espacios o caracteres especiales en una variable, usar barra inversa para anular el comportamiento especial de un caracter o bien comillas dobles. ◎ Para usar el valor de una variable hay que anteponer \$ antes del nombre

# **Declaración de variables: captura de un valor**

#### #!/bin/bash

fecha=`date` actual=\$(pwd) echo<sup>W</sup>Hoy \$fecha" echo "Directorio \$actual" #!/bin/bash

numero=50 suma=`expr \$1 + \$2` total=\$((\$suma+\$numero)) Echo "Total: \$total"

◎ Un comando con sus parámetros (puede ser la llamada a otro script) debe ir encerrado entre acentos graves o precedido por \$ entre ().

◎ El resultado del comando queda almacenado dentro de la variable, aunque consista en varias líneas de texto. **<sup>5</sup>**

# **Declaración de variables: read**

#### #!/bin/bash

echo "Ingrese una opción: "

read opcion

echo "Opción elegida: \$opcion "

### **≈**

#### #!/bin/bash

read -p "Ingrese una opción: " opcion echo "Opción elegida: \$opcion "

- ◎ Lee una línea de la entrada estándar y asigna el valor ingresado a la variable que siga al comando read.
- ◎ Con la opción –p puede especificarse un mensaje que se presentará como prompt antes de empezar a leer.

# **Variable no inicializada**

echo "Introduzca su nombre" read nombre if  $\lceil$  \$nombre = "Antonio"  $\lceil$  then echo "Bienvenido Jefe" else echo Hola \$nombre fi

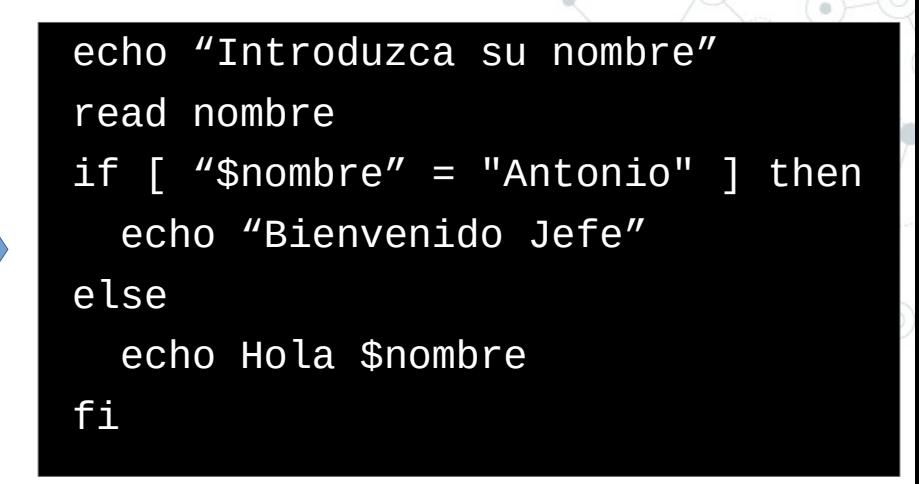

- ◎ Si en el código se hace referencia a una variable que no inicializada, en general no ocurrirá ningún error, sólo será sustituida por una cadena vacía.
- ◎ Esto puede generar un error en tiempo de ejecución si al sustituir la variable por "nada" la sintaxis del comando en el que aparece deja de ser correcta.
- ◎ Se soluciona encerrando la variable entre comillas dobles, no se estropea la sintaxis de la comparación **<sup>7</sup>**

# **Estructuras**

**2.**

Estructuras para controlar el flujo de ejecución de un script

**8**

## **Estructuras**

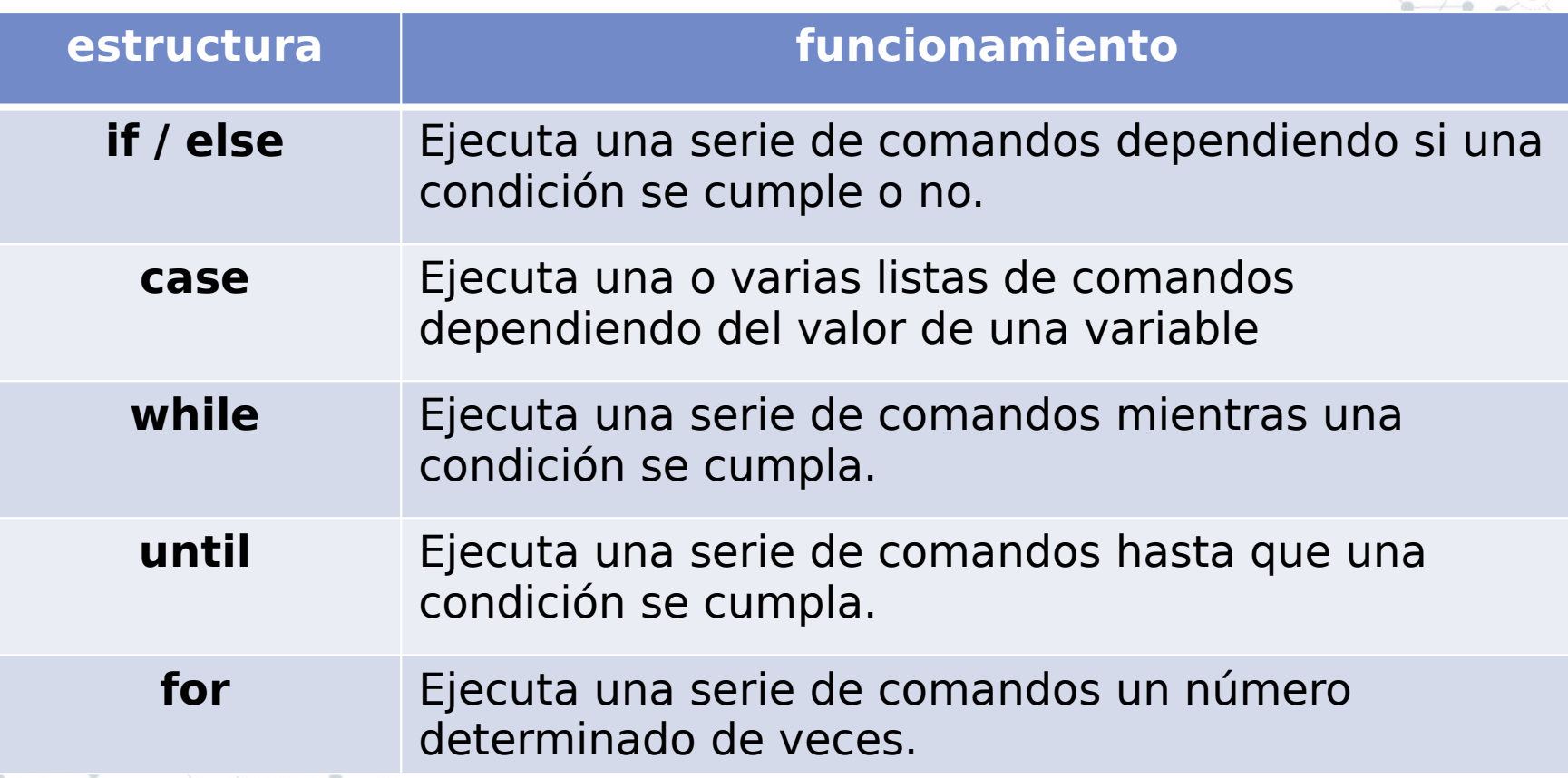

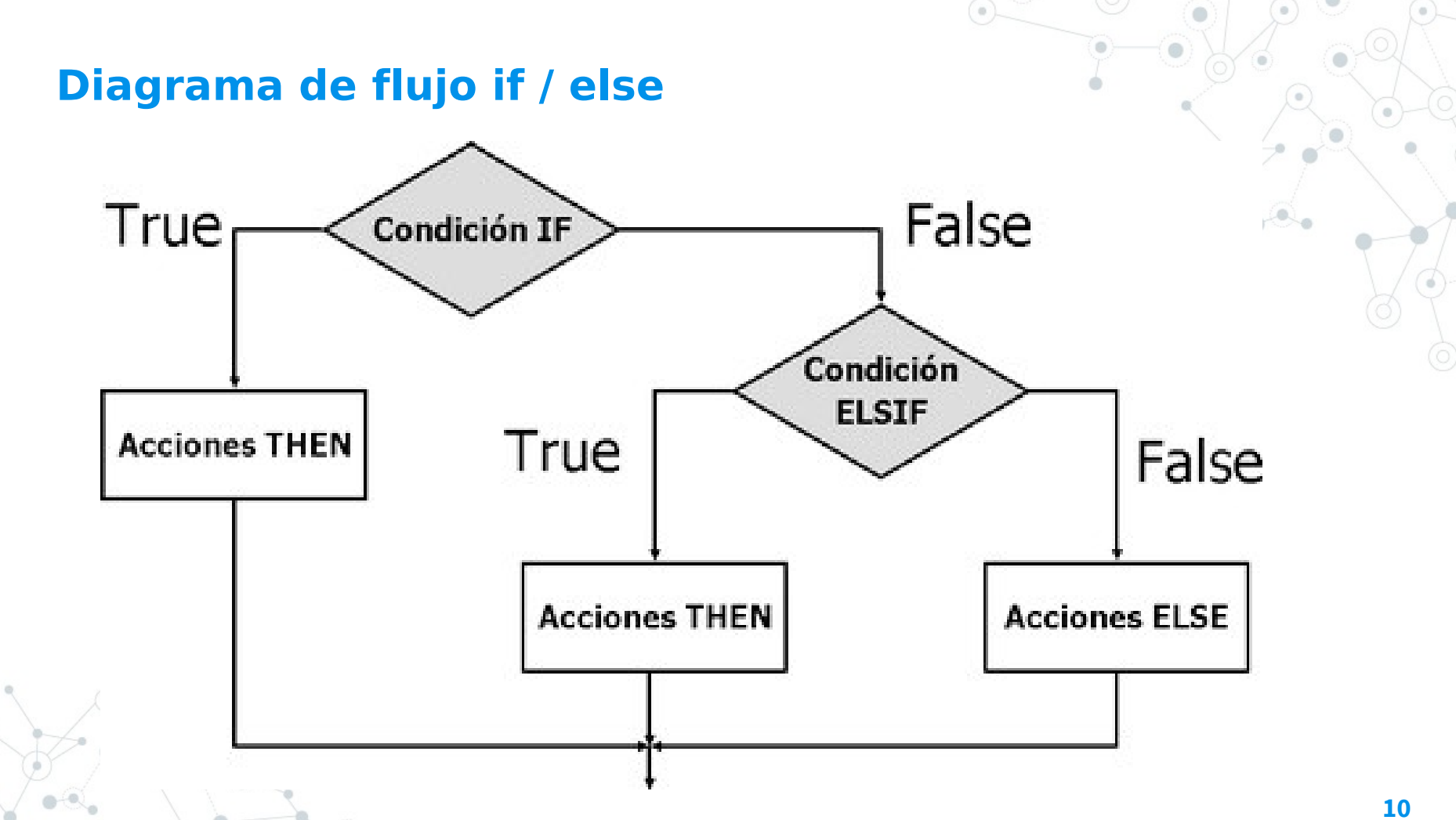

**if / else**

#### **ESTRUCTURA**

**if** *condición1* **then**

**sentencias ...**

**[elif** *condición2* **then**

**sentencias ...]**

**[else**

**fi**

**sentencias ...]**

#### **EJEMPLO**

- **read opcion**
- **if [ \$opcion –eq 1 ]; then**

**echo "Buenos días"**

**elif [ \$opcion –eq 2 ]; then**

**echo "Buenas tardes"**

**elif [ \$opcion –eq 3 ]; then**

**echo "Buenas noches"**

**else**

**echo "Adiós"**

**fi**

**Ejemplo**

#!/bin/bash #!/bin/bash

pin="1234" pin="1234"

echo "Ingrese su pin" echo "Ingrese su pin"

read clave read clave

fi fi

```
if [ "$clave" = "$pin" ]; then
if [ "$clave" = "$pin" ]; then
 echo "Pin correcto"
 echo "Pin correcto"
 echo "Acceso permitido"
 echo "Acceso permitido"
else
else
```

```
 echo "Pin incorrecto"
 echo "Pin incorrecto"
```
#### #!/bin/bash #!/bin/bash

if [ -d "\$1" ]; then if [ -d "\$1" ]; then echo "Es un directorio" echo "Es un directorio" elif [ -f "\$1" ]; then elif [ -f "\$1" ]; then echo "Es un archivo" echo "Es un archivo" else else echo "No es directorio ni archivo" echo "No es directorio ni archivo"

fi fi

**case**

**esac**

 $\sim$ 

 $\overline{\mathbb{Q}}$ **Side Start** 

 $\vec{e}$ 

#### **EJEMPLO**

#### **ESTRUCTURA**

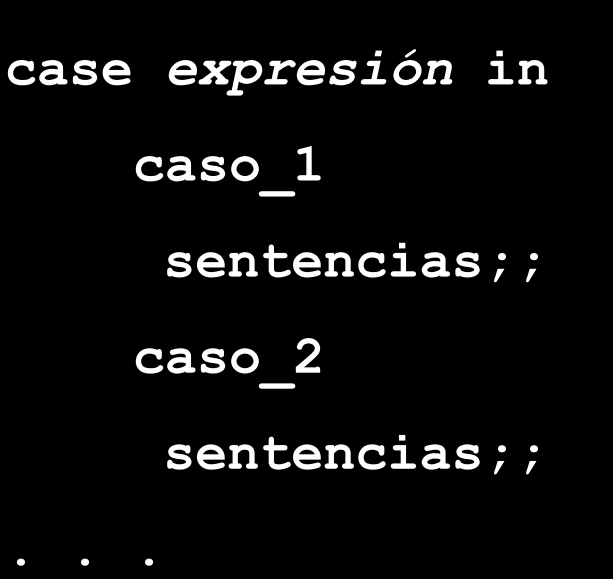

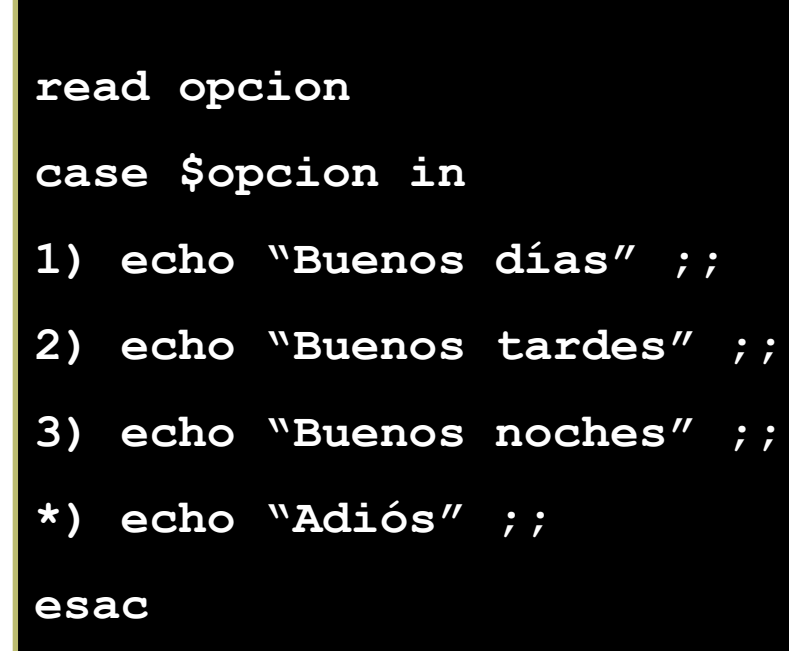

T

# **Ejemplo case: menú**

```
#!/bin/bash
clear
opcion=0
until [ $opcion -eq 4 ]
do
echo "-------MENU------"
echo "1-Mostrar fecha y hora"
echo "2-Mostrar calendario 2020"
echo "3-Mostrar mis procesos " 
echo "4-Salir"
echo "------>Ingrese opcion: "
read opcion
    case $opcion in
        1) date ;;
        2) cal 2020 ;;
       3) ps x ;;
        4) echo "Fin del programa" ;;
        *) echo "Opcion incorrecta" ;;
    esac
done 14
```
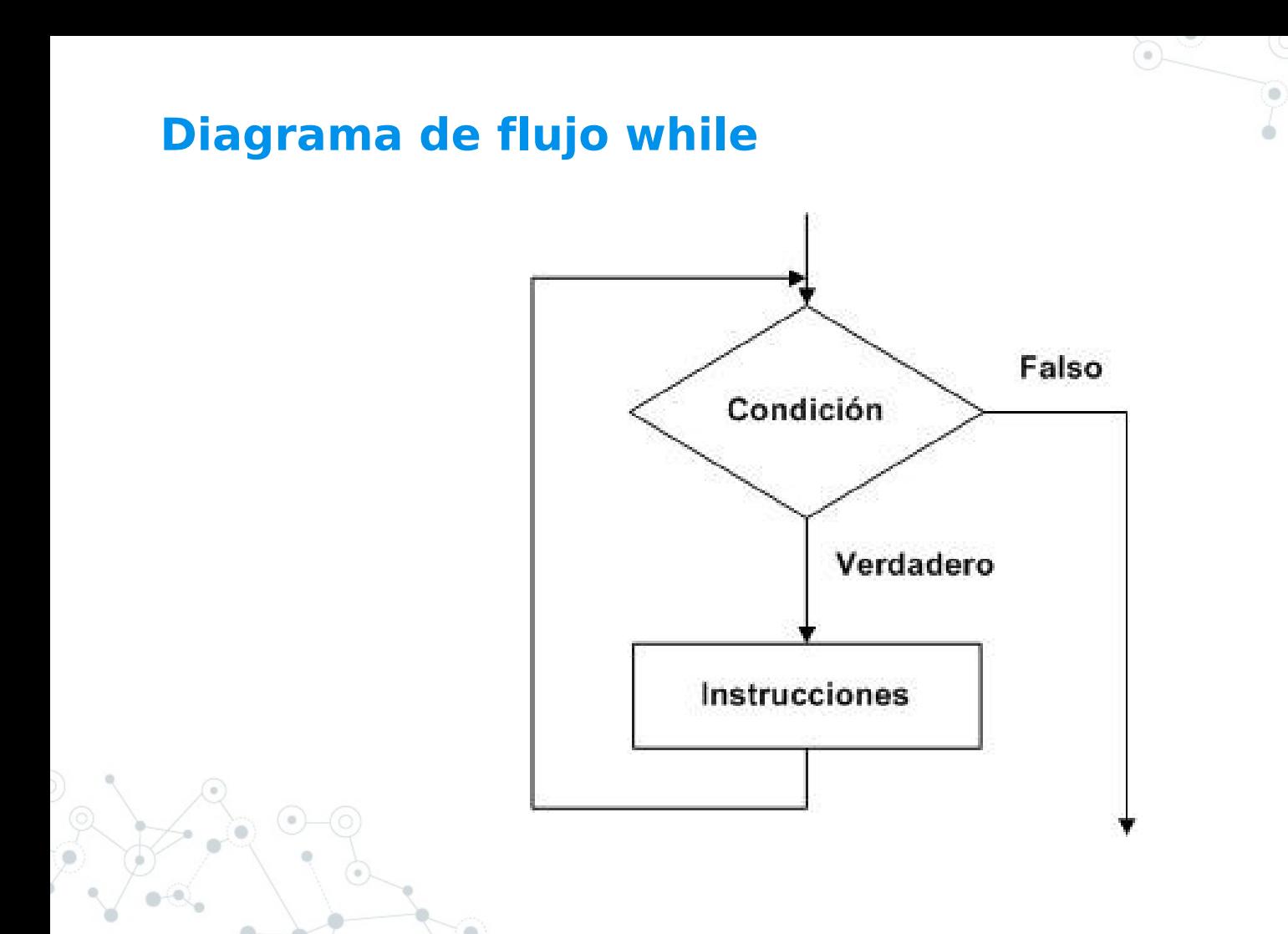

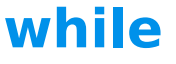

#### **ESTRUCTURA**

while condición do Sentencia1 Sentencia2 Sentencia n done

#### **EJEMPLO**

```
\sqrt{\frac{1}{2}!}/\overline{\text{b}}\text{in}/\text{bash}echo "La suma finaliza al ingresar 0"
numero=1
suma=0while [ $numero -ne 0 ]
do
       echo -n "Ingrese un numero: "
       read
               numero
       suma = $ ( ( $suma + $numero) )done
echo "La suma es:" $suma
```
until

#### **ESTRUCTURA**

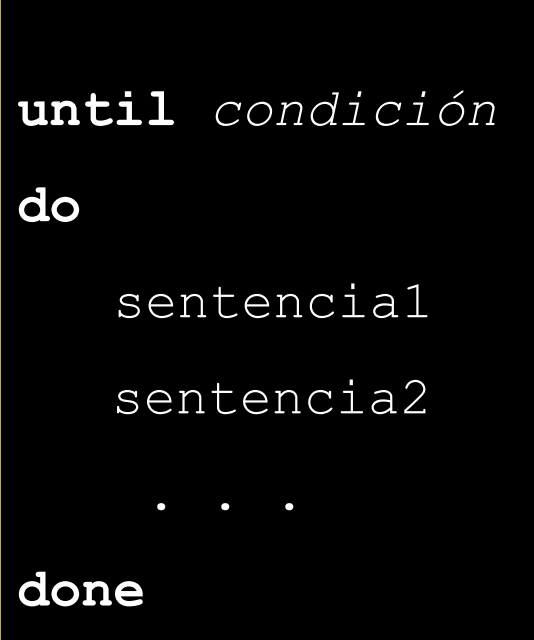

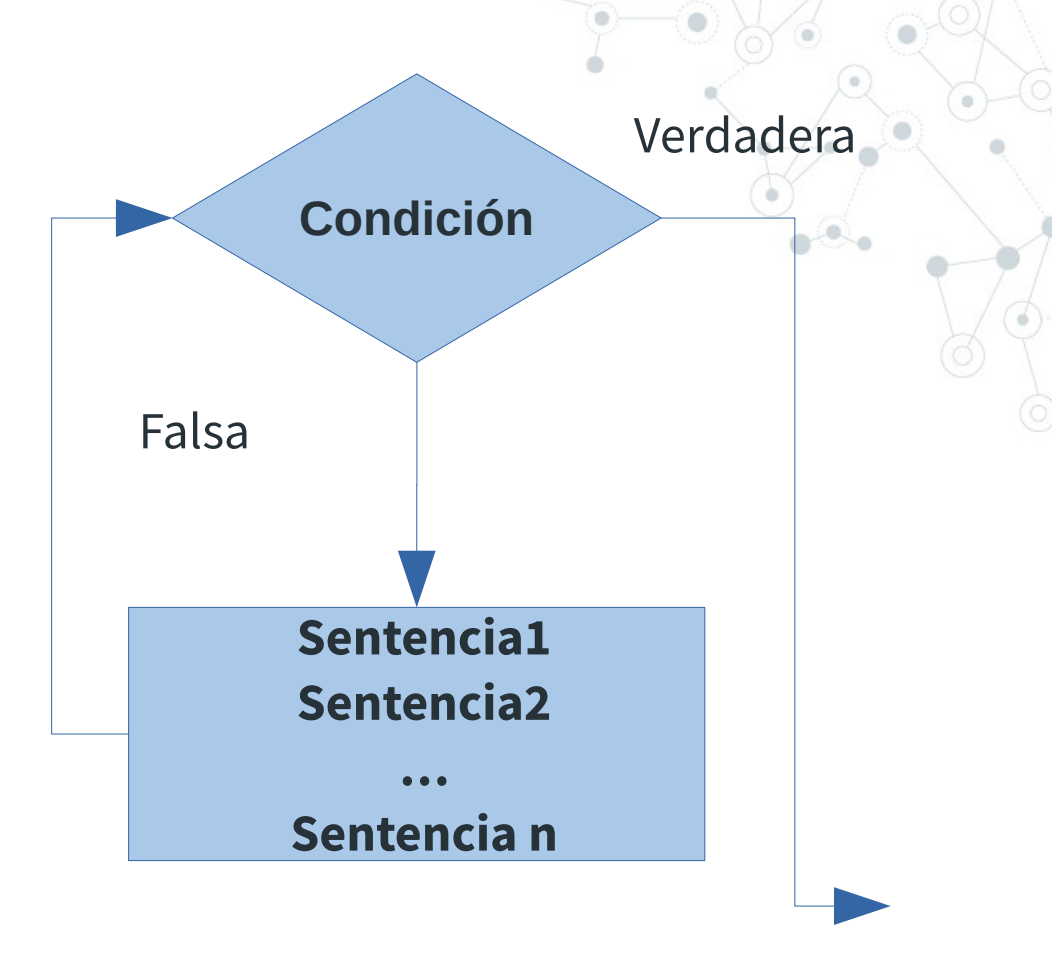

# **Ejemplos until**

#!/bin/bash

contador=0

until [ \$contador -eq 10 ]; do echo "CONTADOR \$contador"  $contador = $($  (\$contador + 1))

done

for

#### **EJEMPLO**

#### **ESTRUCTURA**

# for var in 1 2 3 .. N do sentencias done

#!/bin/bash lista="rojo blanco azul verde amarillo" echo "Lista de Colores" for nombre in \$lista do echo \$nombre done

# **Ejemplos: Bucle finito**

#!/bin/bash

## for i in 1 2 3 4 5 6 7 8 9 do echo "Bucle N° \$i" done

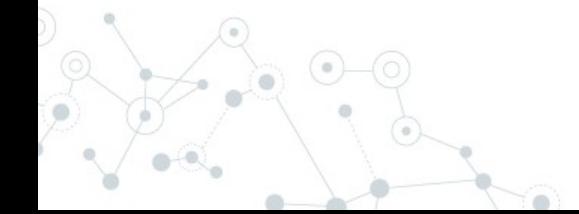

# Ejemplos: Tabla de multiplicar

#!/bin/bash

```
echo "Ingrese un número:
                              \blacksquareread n
echo
                                          x \times 11echo "**Tabla de multiplicar de $n
for i in 1 2 3 4 5 6 7 8 9 10
d_{\mathbf{O}}producto=`expr_$n "*" $i`
  echo "$n x $i= " $producto
done
```
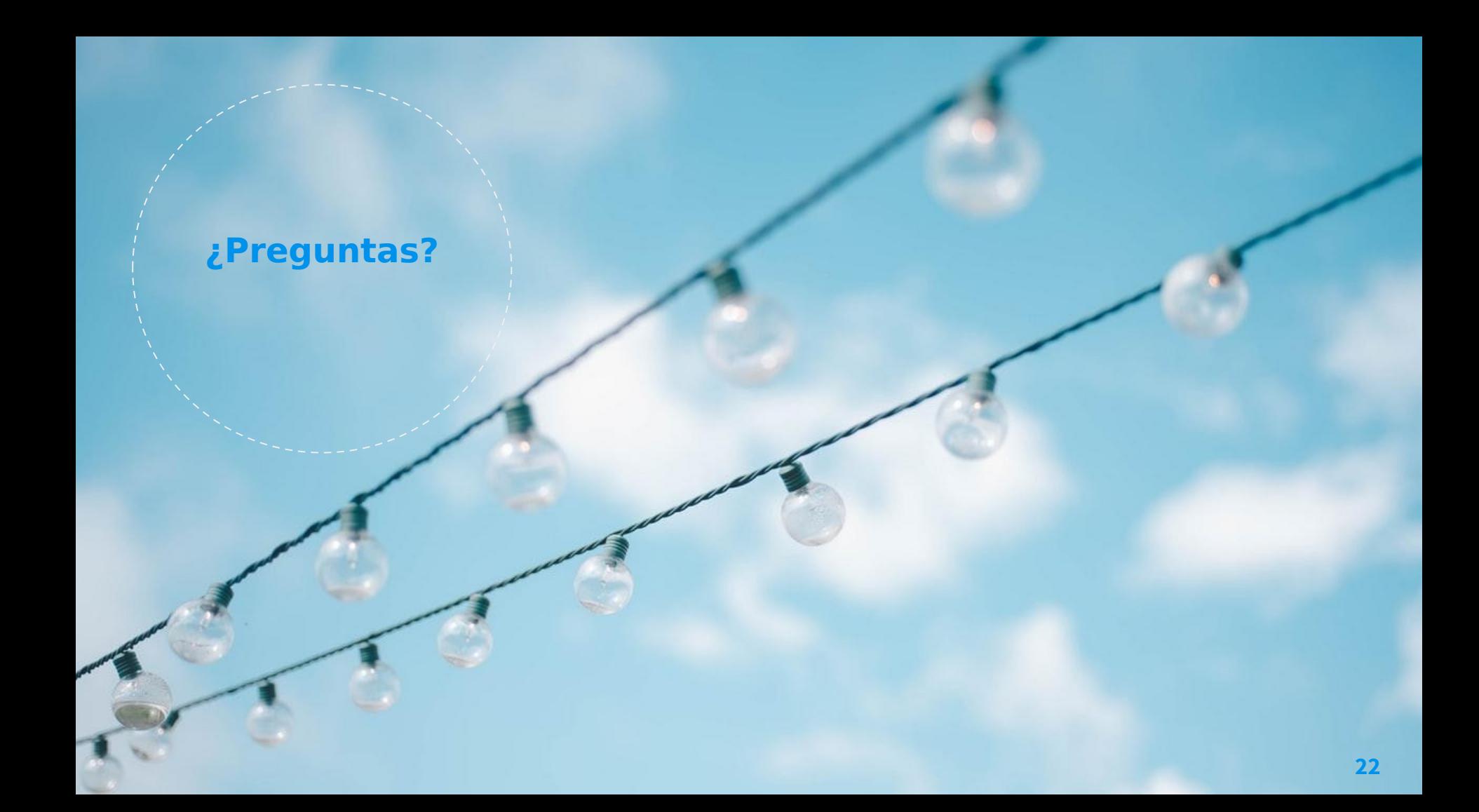